# **Big Mumbai**

### **Big Mumbai: Your Ultimate Guide to Big Mumbai**

### **Game Login, App, and Game Download**

In the ever-evolving landscape of mobile gaming, Big Mumbai has emerged as a prominent player, captivating gaming enthusiasts with its immersive gameplay and unique features.<br>Whether you are a seasoned gamer or a novice exploring the vibrant world of mobile games, understanding how to navigate the Big [Mumbai](https://big-mumbai.co.in/) game login, utilize the Big Mumbai app, and seamlessly execute the Big Mumbai game download is crucial. This comprehensive guide will walk you through each step, ensuring a smooth and enjoyable gaming experience.

## **Big Mumbai Game Login: Your Gateway to Adventure**

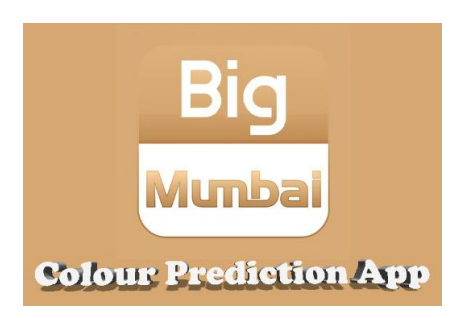

The Big Mumbai game login process is your first step into a world of excitement and challenge. Here's a detailed guide to help you log in effortlessly:

#### **Creating an Account**

To begin your journey with Big Mumbai, you need to create an account. Follow these steps:

- 1. **Visit the Official Website:** Navigate to the official Big Mumbai website or open the Big [Mumbai](https://big-mumbai.co.in/) app.
- 2. **Click on 'Sign Up':** Locate the 'Sign Up' button on the homepage and click on it.
- 3. **Fill in Your Details:** Enter your personal information, including your name, email address, and a secure password.
- 4. **Verify Your Email:** Check youremail for a verification link from Big Mumbai. Click on the link to verify your account.
- 5. **Log In:** Once your account is verified, return to the Big Mumbaiwebsite or app and log in using your email and password.

#### **Logging In**

For returning users, the Big Mumbai game login process is simple:

- 1. **Open the App or Website:** Launch the Big Mumbaiapp or visit the official website.
- 2. **Enter Your Credentials:** Input your registered email address and password.
- 3. **Click on 'Log In':** Hit the 'Log In' button to access your account and start playing.

## **Big Mumbai App: Features and Benefits**

The Big Mumbai app is designed to provide a seamless and immersive gaming experience. Here are some of the key features and benefits that make it a must-have for any gaming enthusiast:

#### User-Friendly Interface

The Big Mumbai app boasts a user-friendly interface that is easy to navigate. Whether you are a tech-savvy gamer or someone who prefers simplicity, the app's intuitive design ensures a hasslefree experience.

#### **High-Quality Graphics**

Experience stunning visuals with high-quality graphics that bring the game to life. The Big Mumbai app leverages advanced technology to deliver an immersive gaming environment that captivates players.

#### **Regular Updates**

Stay ahead of the curve with regular updates that introduce new features, levels, and challenges.The Big Mumbai development team is committed to enhancing the gaming experience by continually adding fresh content.

## **Big Mumbai Game Download: Step-by-Step Guide**

Downloading the Big Mumbai game is a straightforward process that allows you to enjoy the game on your preferred device. Follow these steps for a smooth download and installation:

#### **For Android Users**

- 1. **Visit the Google Play Store:** Open the Google Play Store on your Android device.
- 2. **Search for Big Mumbai:** Type 'Big Mumbai' in the search bar and hit enter.
- **3. Select the Game:** Locate the official big mumbai game [download](https://big-mumbai.co.in/) from the search results

### **VISIT US :-<https://big-mumbai.co.in/>**